## **Geoprocessing Tools at ArcGIS 9.2 Desktop**

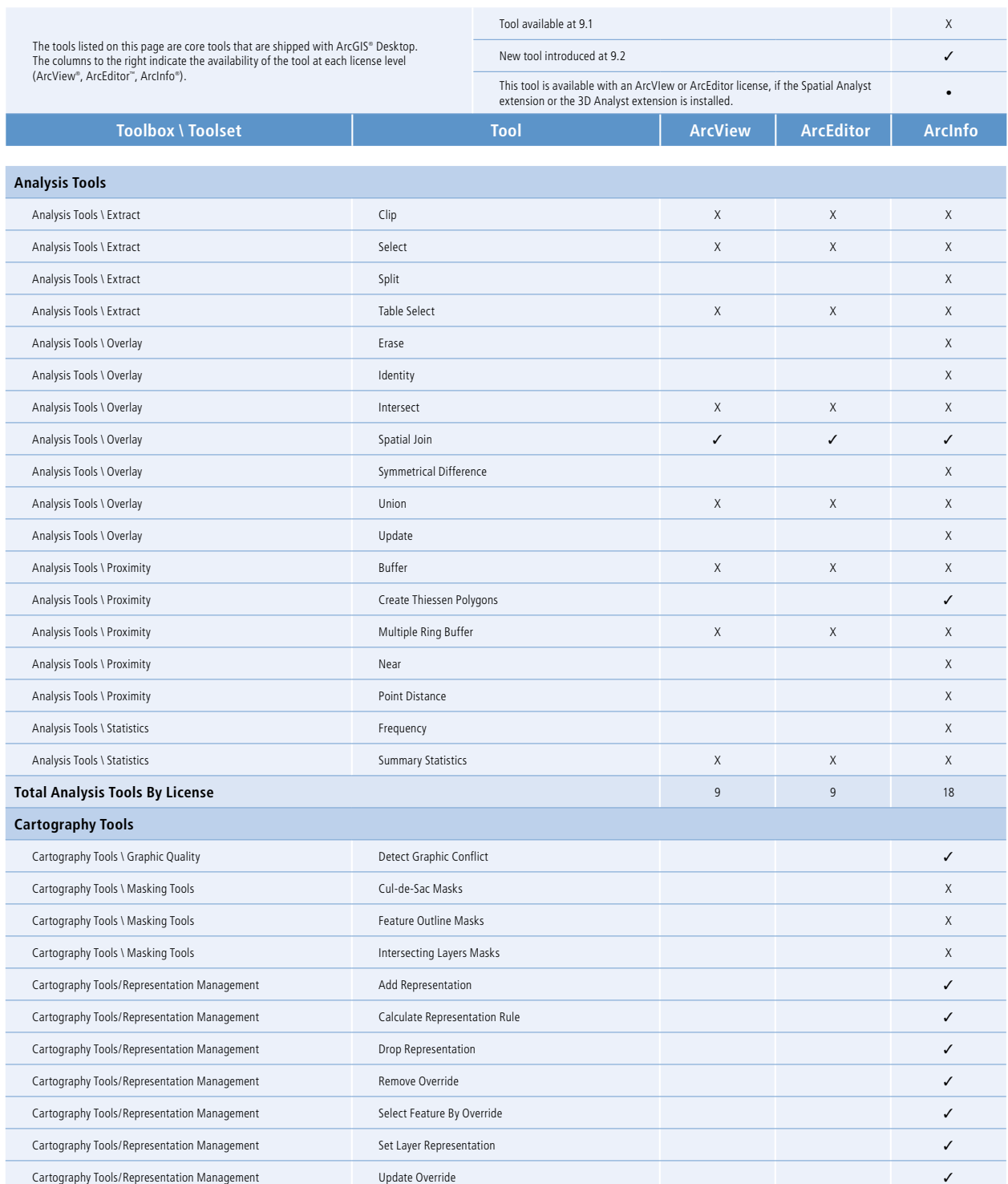

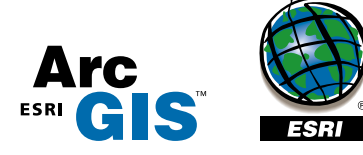

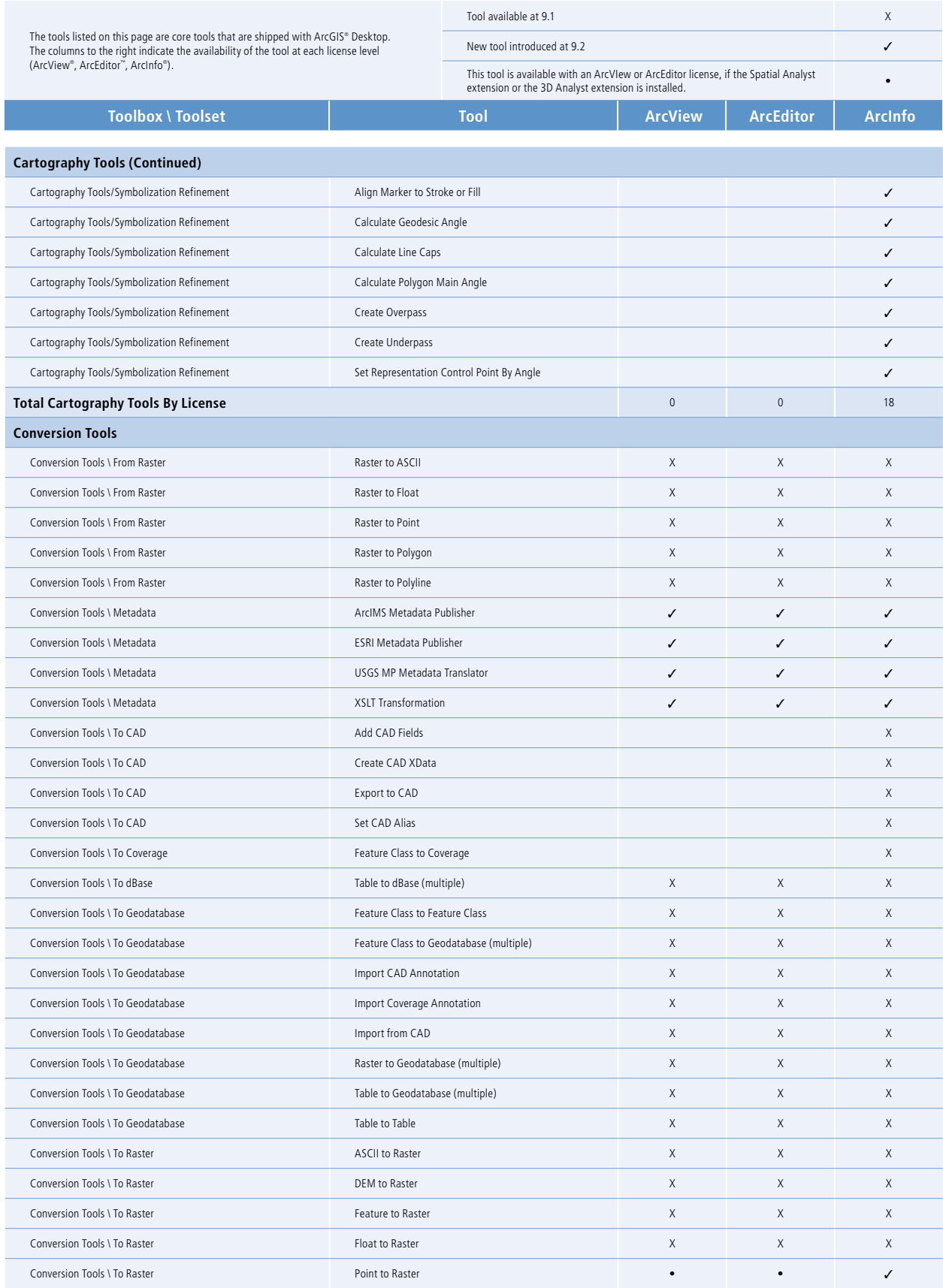

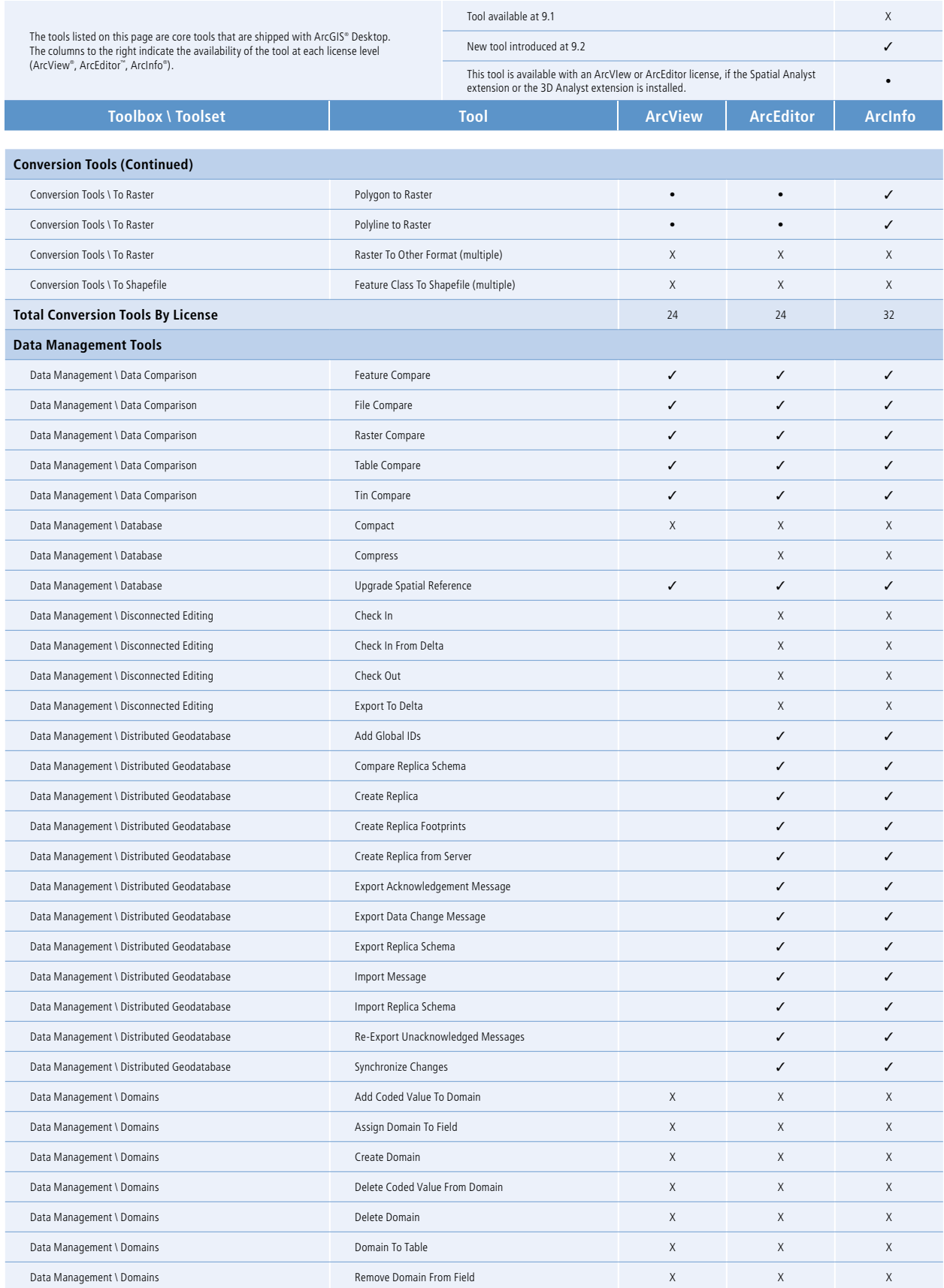

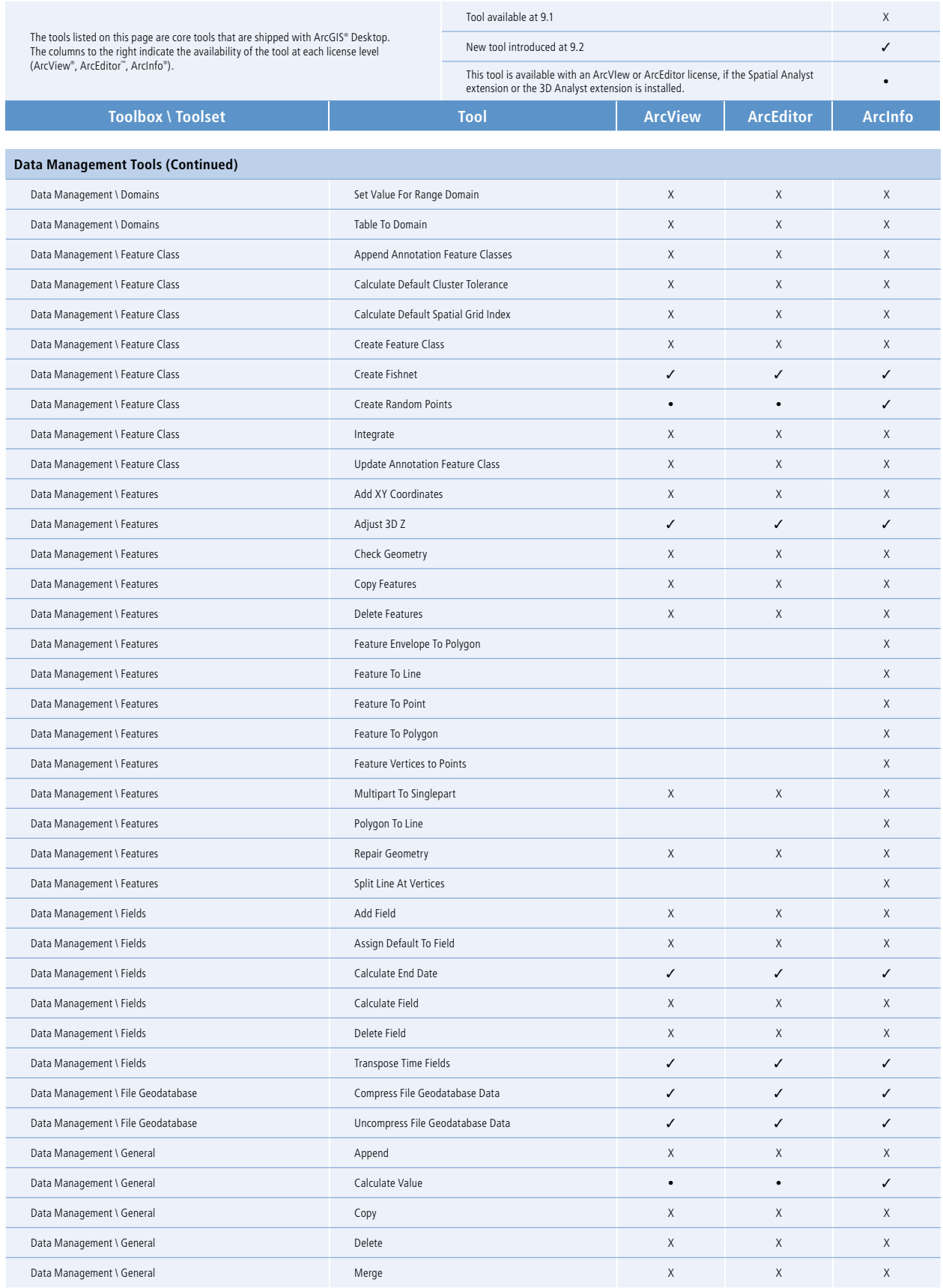

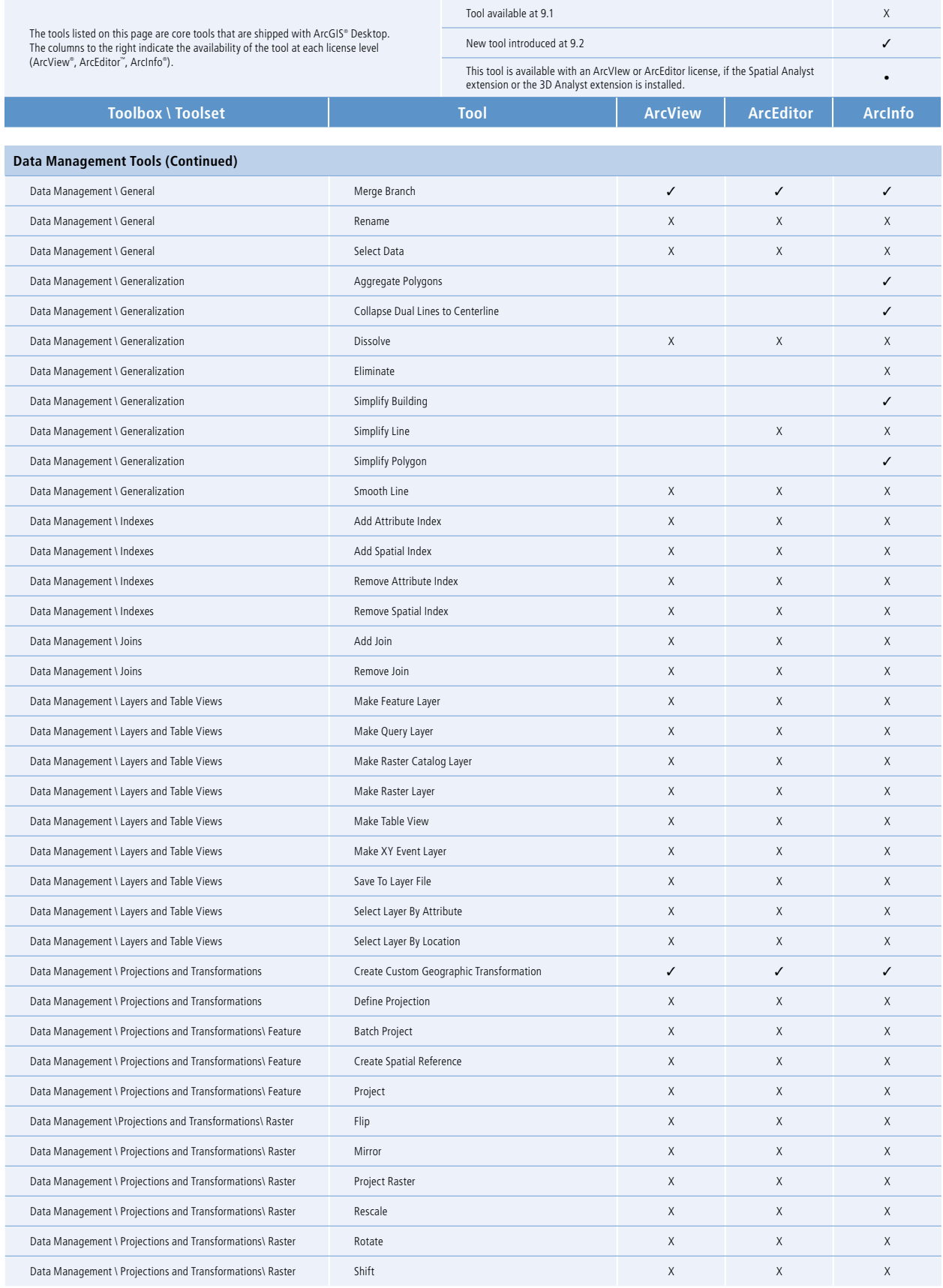

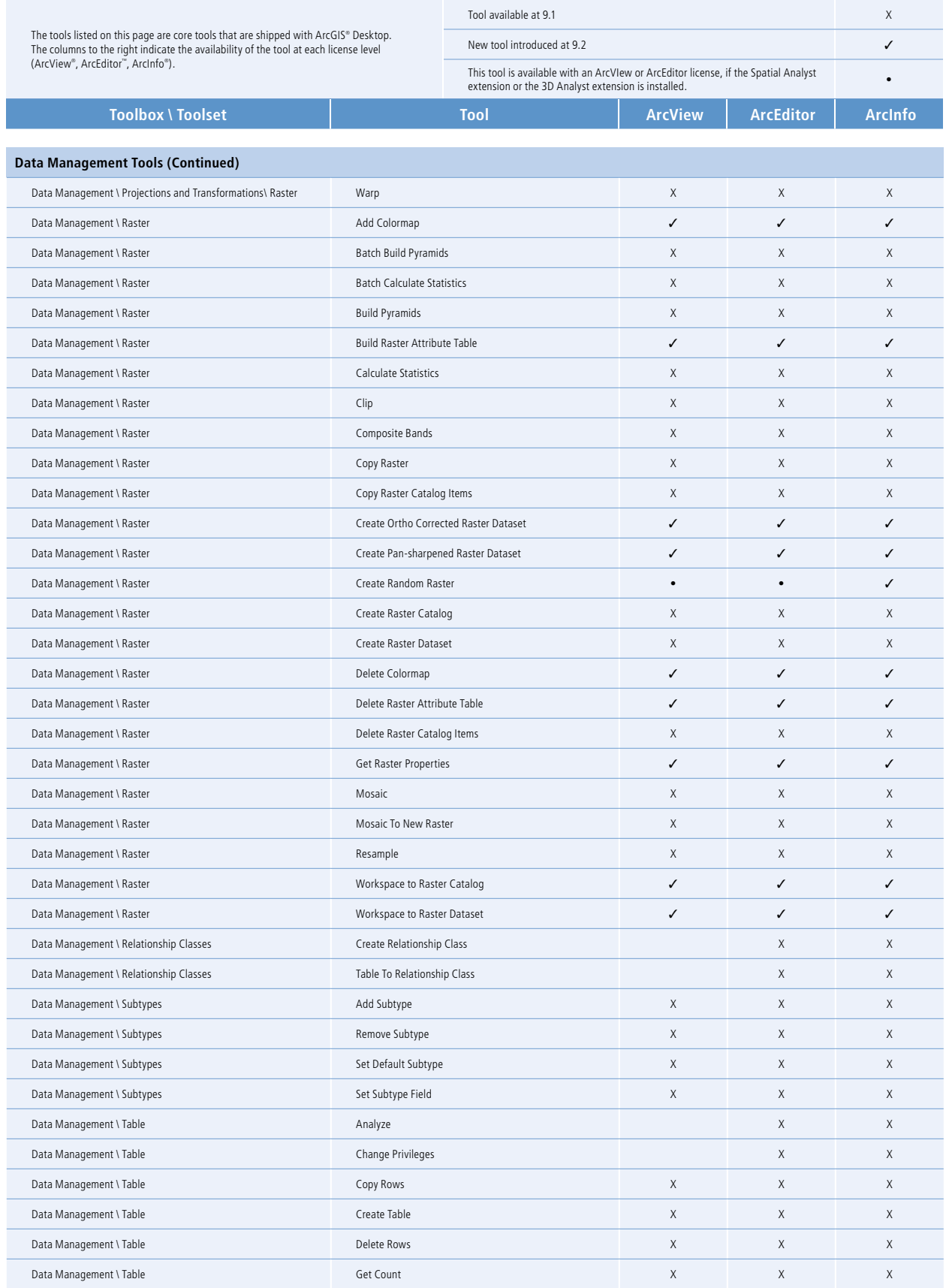

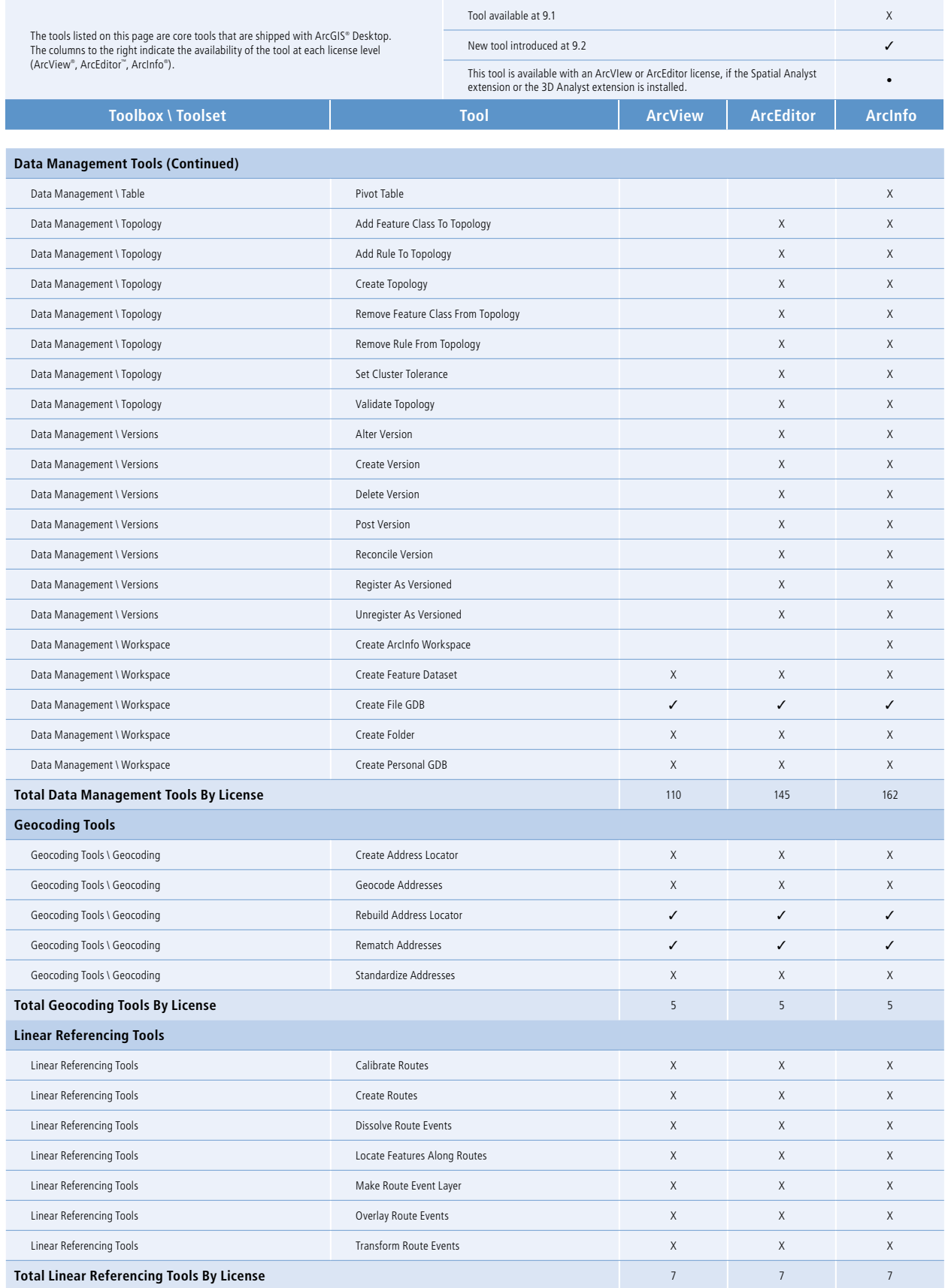

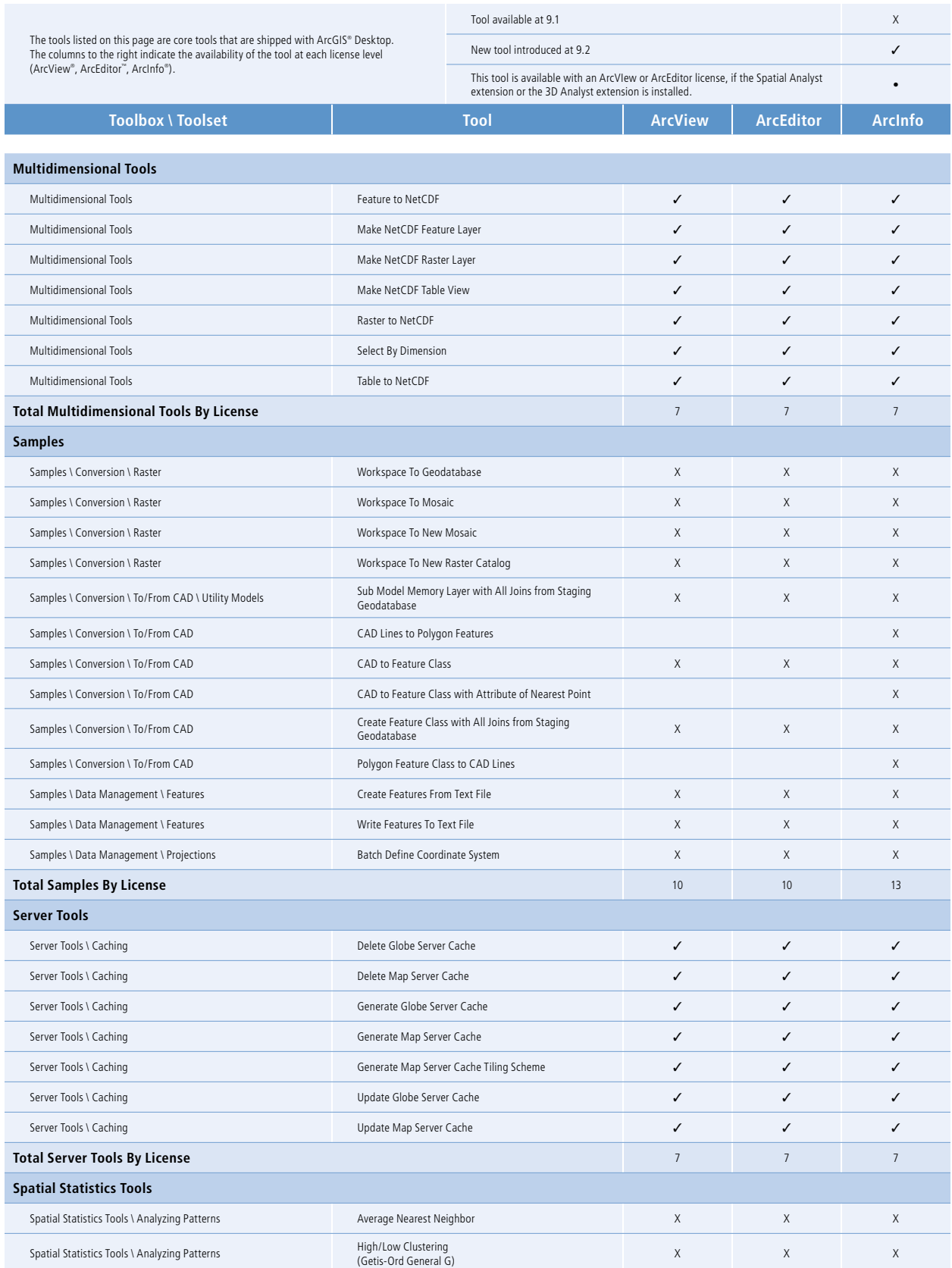

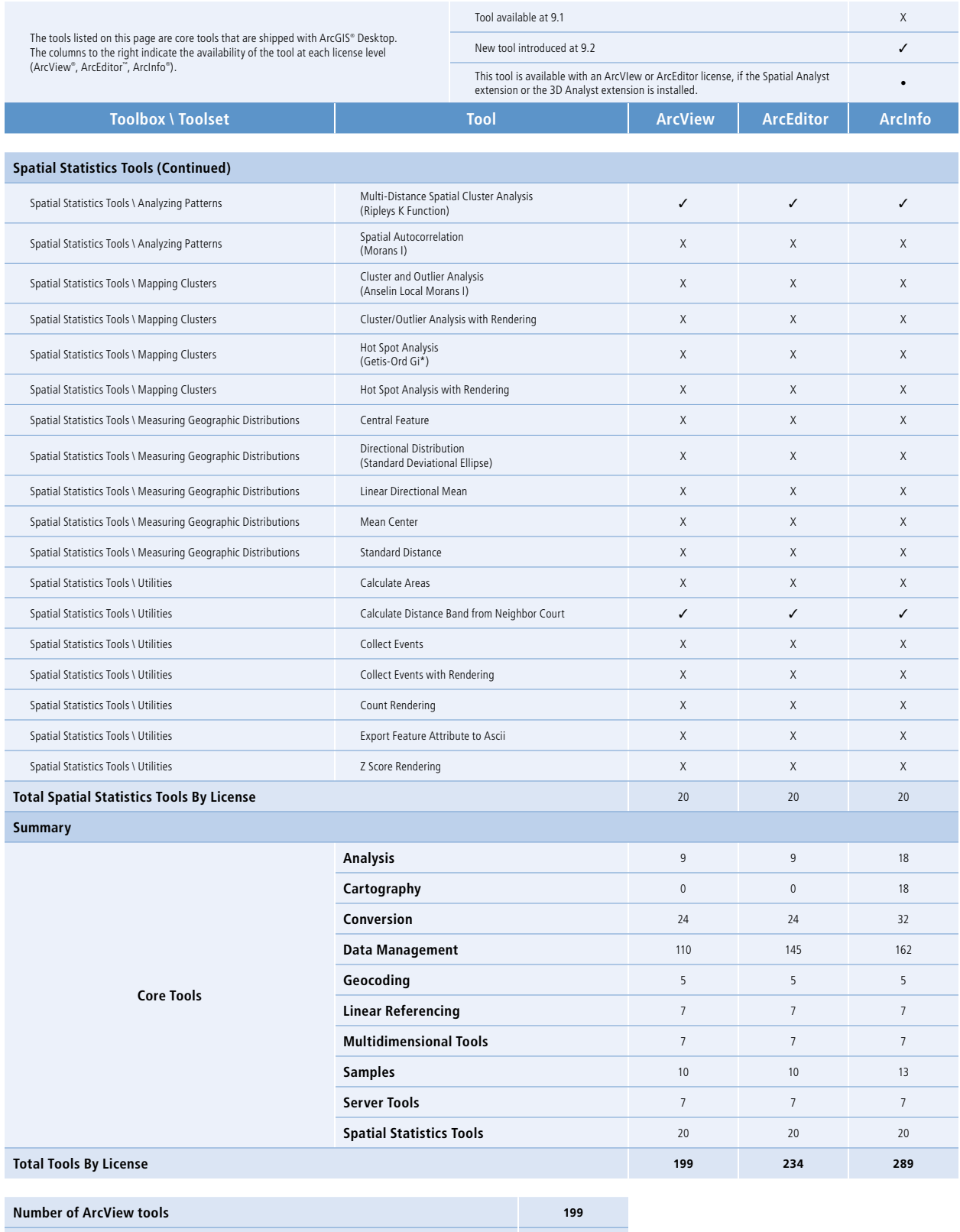

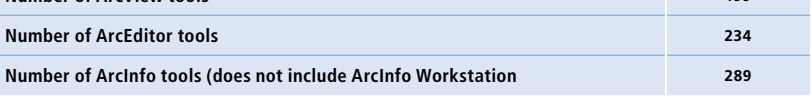

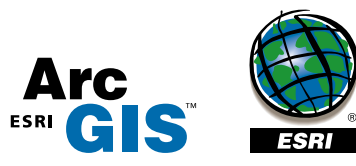